# Introduction to MS Dynamics NAV V. (Cross Reference, Extended Texts and Substitutions)

Ing.J.Skorkovský,CSc.

MASARYK UNIVERSITY BRNO, Czech Republic
Faculty of economics and business administration
Department of corporate economy

#### Cross References, Extended texts and Subtitutions

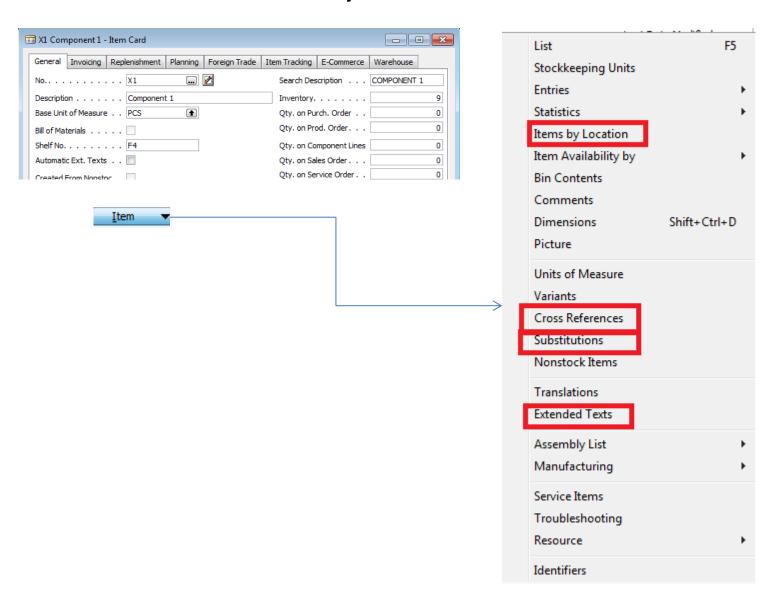

## Cross refences setup

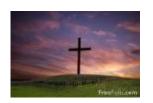

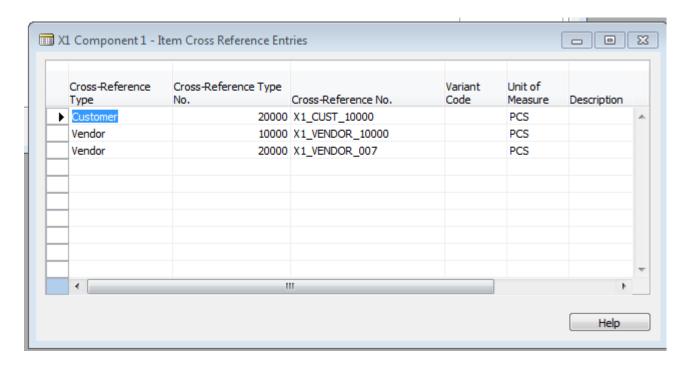

## Extended texts setup

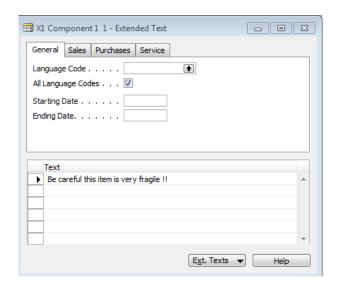

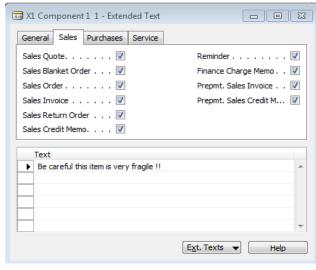

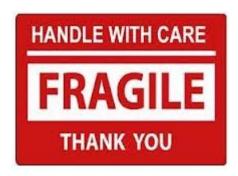

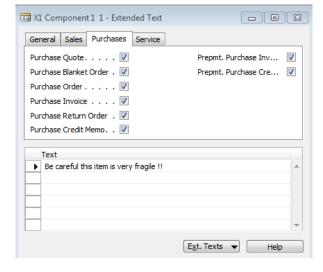

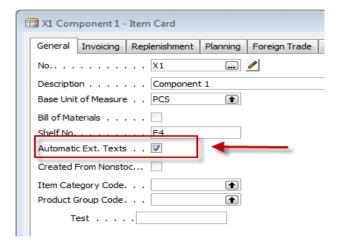

#### Substitution setup (firstly create new item X2)

Use the same instruction set as it was shown in INTRO IV !!! Substitution setup from Item Card X1

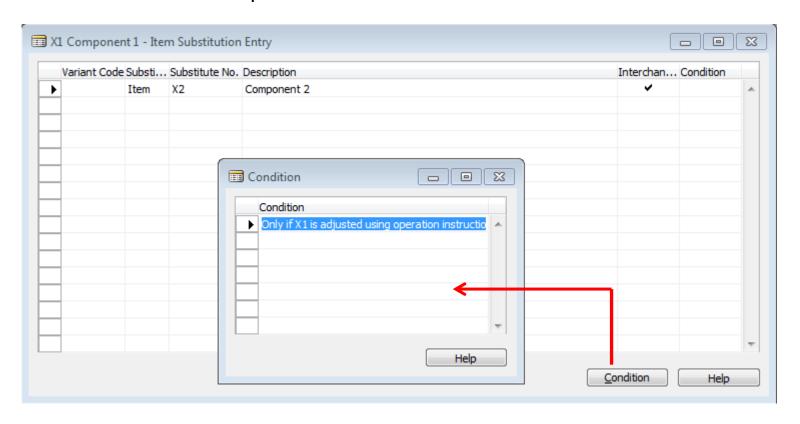

## Purchase Order (X1)

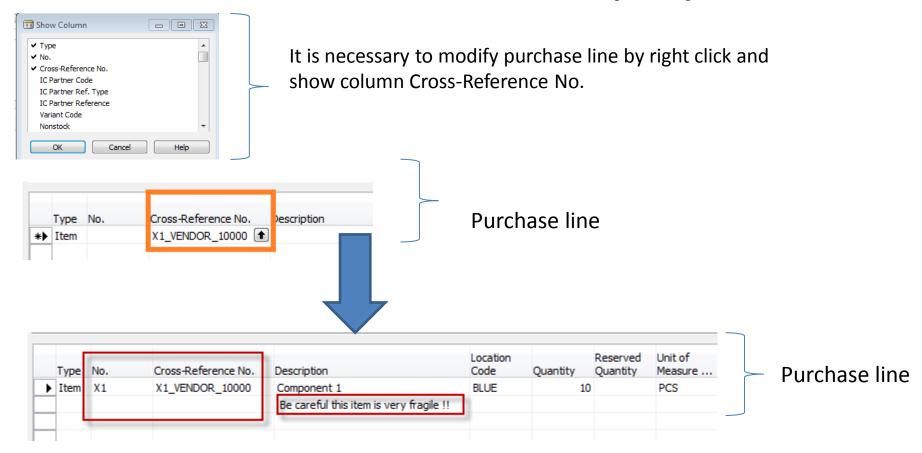

#### Sales Order

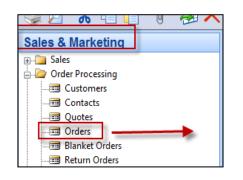

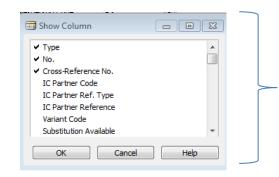

Sales line modification

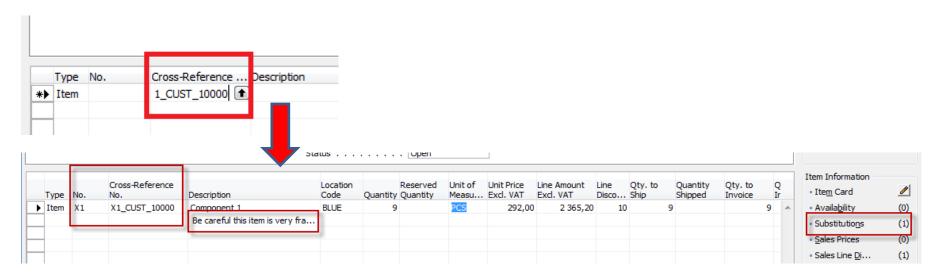

Use customer whose card had been modified for cross-reference

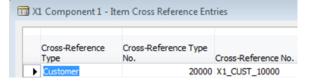

#### Sales Order line

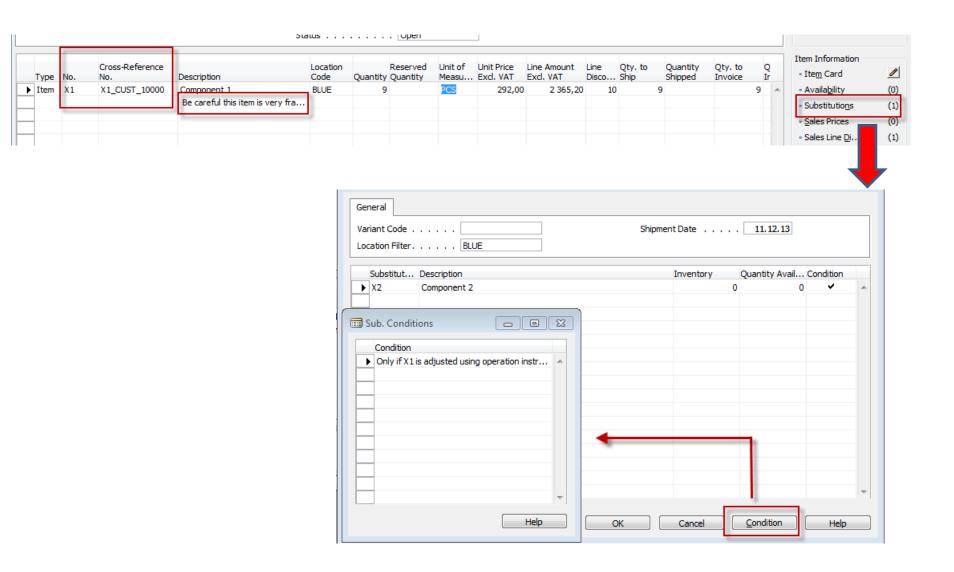

#### Sales order line another Item added

| Туре | No. | Cross-Reference<br>No. | Description                      | Location<br>Code |   | Reserved<br>Quantity | Unit of<br>Measu |        | Line Amount<br>Excl. VAT | Line<br>Disco | Qty. to<br>Ship | Quantity<br>Shipped | Qty. to<br>Invoice | Q<br>Ir | Item Information  Item Card      |  |
|------|-----|------------------------|----------------------------------|------------------|---|----------------------|------------------|--------|--------------------------|---------------|-----------------|---------------------|--------------------|---------|----------------------------------|--|
| Item | X1  | X1_CUST_10000          | Component 1                      | BLUE             | 9 |                      | PCS              | 292,00 | 2 365,20                 | 10            |                 | 9                   |                    | 9 🔺     | <ul> <li>Availability</li> </ul> |  |
|      |     |                        | Be careful this item is very fra |                  |   |                      |                  |        |                          |               |                 |                     |                    |         | • Substitutions                  |  |
| Item | X2  |                        | Component 2                      |                  |   |                      | PCS              | 4,00   |                          | 10            |                 |                     |                    |         | • <u>S</u> ales Prices           |  |
|      |     |                        |                                  |                  |   |                      |                  |        |                          |               | _               |                     |                    |         | Sales Line <u>Di</u>             |  |

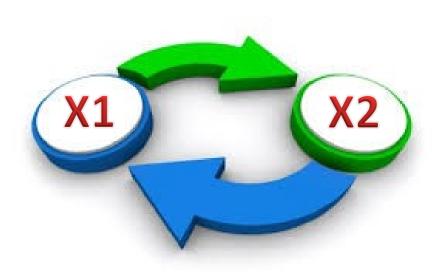

#### Substitution rules

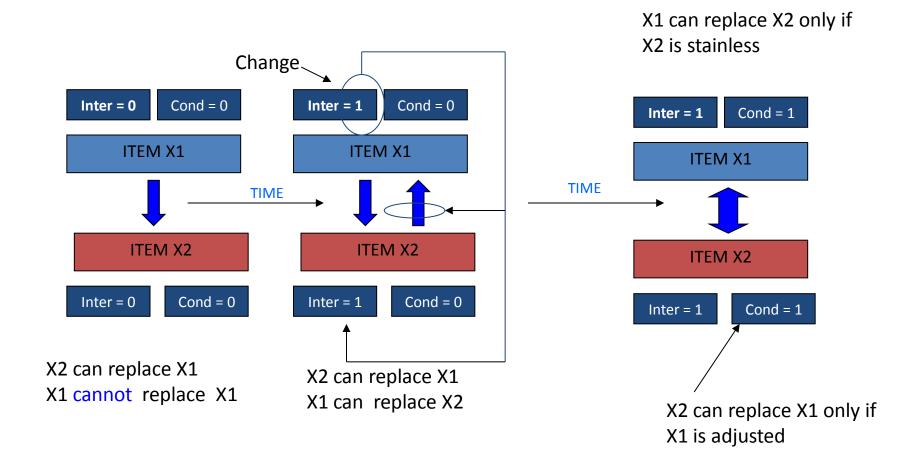

## Simple example

| General Invoicing Shipping Foreign Trade       |                                                                                                    |                                       |  |  |  |  |  |  |  |  |  |  |  |
|------------------------------------------------|----------------------------------------------------------------------------------------------------|---------------------------------------|--|--|--|--|--|--|--|--|--|--|--|
| No                                             | Posting Date 10.12.14                                                                                                    | Sell-to Customer                      |  |  |  |  |  |  |  |  |  |  |  |
| Sell-to Customer No 33022842 ♠                 | Document Date 10.12.14                                                                                                    | Ship_to Addresses (0)                 |  |  |  |  |  |  |  |  |  |  |  |
| Sell-to Contact No CT000029                    | External Document No                                                                                                    | • <u>C</u> ontacts (1)                |  |  |  |  |  |  |  |  |  |  |  |
| Sell-to Customer Name . Livre Importants       | Salesperson Code JR                                                                                                    |                                       |  |  |  |  |  |  |  |  |  |  |  |
| Sell-to Address 46 Rue Orteaux                 | Campaign No                                                                                                    | Bill-to Customer                      |  |  |  |  |  |  |  |  |  |  |  |
| Sell-to Address 2                              | Responsibility Center                                                                                                    | • <u>A</u> vail. Credit 0             |  |  |  |  |  |  |  |  |  |  |  |
| Sell-to Post Code/City FR-77450                |                                                                                                    |                                       |  |  |  |  |  |  |  |  |  |  |  |
| Sell-to Contact M. Lionel PENUCHOT Status Open |                                                                                                    |                                       |  |  |  |  |  |  |  |  |  |  |  |
| States 11111 Open                              |                                                                                                    |                                       |  |  |  |  |  |  |  |  |  |  |  |
|                                                |                                                                                                    |                                       |  |  |  |  |  |  |  |  |  |  |  |
|                                                |                                                                                                    |                                       |  |  |  |  |  |  |  |  |  |  |  |
|                                                |                                                                                                    | Item Information                      |  |  |  |  |  |  |  |  |  |  |  |
| Type No. Description No.                       | s-Reference Location Unit of Unit Price Line Amount Line Qt Code Quantity Measure Unit Cost (LCY) Excl. VAT Excl. VAT Disco As | • Item Card                           |  |  |  |  |  |  |  |  |  |  |  |
| Item 1960-S ROME Guest Chair, green HAH        |                                                                                                    |                                       |  |  |  |  |  |  |  |  |  |  |  |
| Seulemnt pour managers                         | 0,00                                                                                                    | - Availa <u>b</u> ility (52)          |  |  |  |  |  |  |  |  |  |  |  |
|                                                | 0001 • BLUE PCS 93,41554 181,357 5                                                                                             | <ul> <li>Substitutions (1)</li> </ul> |  |  |  |  |  |  |  |  |  |  |  |
| C 'est seulment pour monsier Chirac            | 0,00                                                                                                    | • <u>S</u> ales Prices (1)            |  |  |  |  |  |  |  |  |  |  |  |
|                                                |                                                                                                    | • Sales Line <u>D</u> i (1)           |  |  |  |  |  |  |  |  |  |  |  |
|                                                |                                                                                                    |                                       |  |  |  |  |  |  |  |  |  |  |  |

### End of the section V.

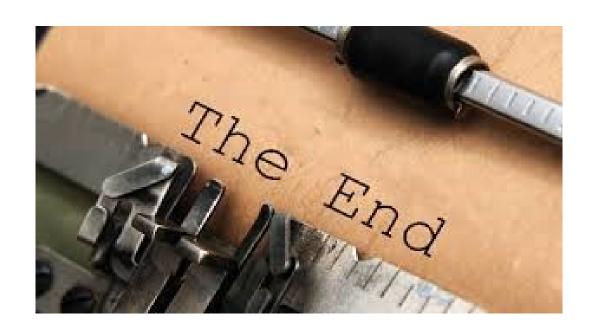